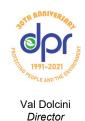

# Department of Pesticide Regulation

Gavin Newsom Governor

Jared Blumenfeld Secretary for Environmental Protection

# Agricultural Pest Control Advisory Committee (APCAC) Agenda

10:00 a.m. - 12:00 p.m. Wednesday, March 10, 2021

As a result of the Governor's Executive Orders N-29-20 and N-33-20 to protect public health by limiting gatherings, this meeting will occur solely through remote access.

- Public participation will be provided through the remote meeting service Zoom. Those who wish to provide oral comments can follow the instructions at the end of the agenda.
- The DPR APCAC meeting facilitator may impose time limits for public comments based on the time available and the number of people providing comments. If an e-mailed question or comment is not addressed during the meeting, staff will follow-up with an e-mail response, which will be included in the meeting minutes.
- (10:00) Welcome Laurie Brajkovich, Environmental Program Manager, Licensing and Certification Program
- (10:00 10:10) Familiarizing Attendees with Using Zoom, Kenneth King, Licensing and Certification Program
- (10:10 10:15) Administrative Topics Laurie Brajkovich, Licensing and Certification Program
  - a. Introductions
  - b. Review of December meeting notes
- (10:15 10:25) DPR Update Joseph Damiano, Enforcement Headquarters Branch Chief
- (10:25 11:00) Federal Aviation Administration (FAA) Unmanned Aerial Systems (UAS) Requirements John Attebury, FAA
- (11:00 11:15) Disinfectant and Antimicrobial Data Requirements Brian Portoni, Pesticide Evaluation Branch
- (11:15 11:30) Disinfectants and Antimicrobial Pesticides: Impacts to the Pesticide Registration Branch Francie Bishop, Pesticide Registration Branch
- (11:30 11:45) 2020 Renewals Review and 2021 Renewals Plan Laura Pauli, Licensing and Certification Program
- (11:45 11:55) 2020 DPR Licensing and Certification Program Highlights Shernee Tousant, Licensing and Certification Program
- (11:55 12:00) Next Agenda Date and Topics

APCAC agendas, meeting minutes, meeting schedule, members, and past meeting information are posted on DPR's Web site.

1001 | Street • P.O. Box 4015 • Sacramento, California 95812-4015 • www.cdpr.ca.gov

If you have questions, comments, or require additional information, please e-mail laurie.brajkovich@cdpr.ca.gov or contact Laurie Brajkovich by telephone at 916-603-7796.

If you require a reasonable accommodation or language assistance to participate in this meeting, please provide notice at least 10 business days in advance by contacting DPR's Reasonable Accommodation Coordinator at 916-322-4553.

## **Instructions for remote Zoom meeting participation:**

Zoom meeting login and password information for video and teleconference participation will be provided to those who register for the meeting. Registration is available through the day of the meeting.

#### Register in advance for this webinar:

# https://zoom.us/webinar/register/WN nLqPRMyCRea4J3cbi7zNbg

After registering, you will receive a confirmation email containing information about joining the webinar.

## General Zoom Remote Access Information

- DPR will be using the remote meeting service Zoom to host the meeting. With Zoom, you can either call in or use a computer or mobile device (e.g., mobile phone or tablet) to participate by audio or video conference.
- You do not need to create a Zoom account to participate in a DPR meeting. The Meeting ID and password provided by DPR are all you will need to join the meeting, but you will need to enter your name so DPR can identify and unmute you from the speaker queue.
- You do not need to install software on your computer to participate. The Zoom service can run within an existing web browser.
- Downloading the Zoom software may, however, provide a superior meeting experience for you. You can download the Zoom client in advance.
- You can familiarize yourself with the Zoom features.
- Meeting ID codes and phone numbers for the Zoom meeting will be posted in an updated agenda in the above boxed section on the day before the meeting.

#### Participating by Telephone

- The Zoom remote meeting service allows individuals to call in using one of the designated phone numbers from the above boxed section.
- You will also need to have the Meeting ID from the above boxed section to join the meeting.
- General information about using a phone to participate in a Zoom meeting.
- When you are asked to comment during the meeting, the meeting organizer will unmute your phone, but you may also need to press \*6 on your phone.

Guidelines for Orderly Participation for Those Who Want to Comment During the Meeting

- Remote meetings often lack the same visual and social cues available during public, inperson meetings. Please be respectful and patient so all interested commenters can be fairly heard.
- Call in or log in to the meeting a few minutes before the scheduled start of the meeting to ensure you can resolve any technical issues before the meeting starts.
- You will be muted until it is your turn to speak. While muted, you will be able to hear the APCAC meeting and can continue watching using Zoom if you have connected from a computer or mobile device.
- Regardless of whether you participate via phone, computer, or mobile device, please participate from a quiet environment so that APCAC members can hear you when you are called upon. If you are using the internet to connect to the meeting, try to ensure you have a good connection or strong signal.
- It is important to avoid creating acoustic feedback. If there are other devices near you that are tuned into the meeting, please make sure that the speaker volume of those devices is turned down when it is your turn to participate.
- The APCAC meeting facilitator will maintain decorum during the meeting as is customary in public meetings, and individuals who are disruptive may be removed from the remote meeting service or have their connection muted.
- Other public commenters may be able to see your name and, if you call in, the last three digits of your phone number, unless you have called in anonymously.